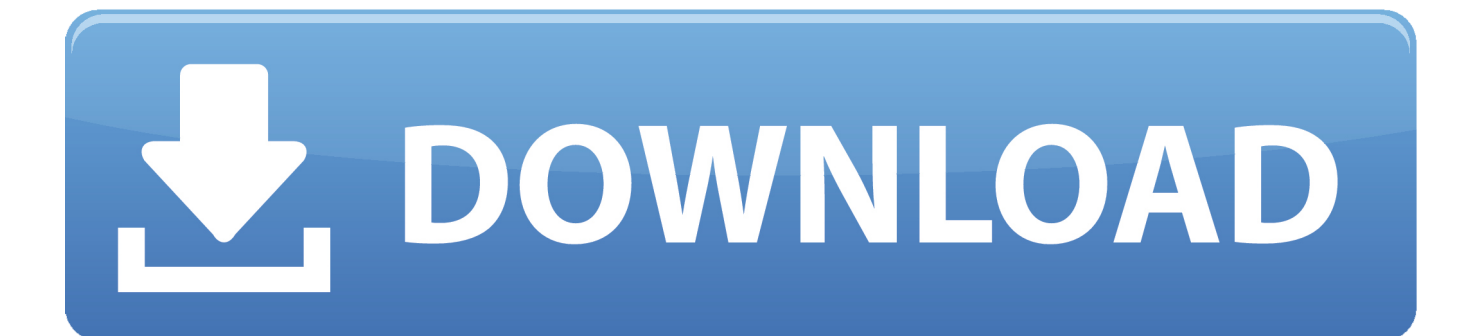

[How To Uninstall Apps From Amazon Fire TV Stick](https://picfs.com/1hpi28)

[How To Uninstall Apps From Amazon Fire TV Stick](https://picfs.com/1hpi28)

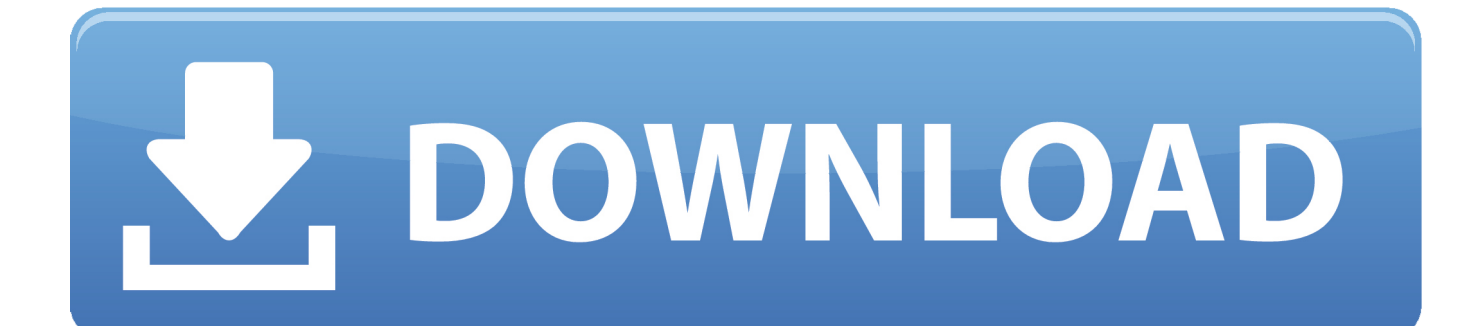

The steps in this guide are going to show you how to delete or uninstall an app from your Amazon Fire TV Stick. Select the Settings option at the .... Everyone likes to try out apps on their Amazon Fire TV Stick or other Fire TV device. But after a while, due to the limited amount of memory on .... If you uninstall Apps, you will find that not all can be deleted. Amazon installs some programs that users can not delete. Many of them are tools or other devices that .... hello...while trying to trim loaded apps on fire stick to cut down on buffering, discovered I have ... but not on fire stick), and a few others...anyone know a way to delete/uninstall Amazon apps from fire stick? Expand Post. Fire TV Stick 4K · Fire TV .... r/firetvstick: Amazon Fire TV Stick. ... But my question is how do I delete the apps that are clogging up my UI that I may not want on the device at all such as .... I bought a Fire TV stick, set it all up today and installed a few games that I'd bought on Amazon Have you tried deleting the app over your Amazon Account ?. Amazon Firestick is an User-friendly application that allows the user to Install apps on firestick easily. If you have any doubts about Downloading .... Press and hold the Home button on your remote. Select Apps. Select an app to download it to your Fire TV device. Was this information helpful? Yes No.. apps that I don't really care for, and would like to go "poof". Question is: has anyone attempted to uninstall a series of amazon bloatware from ... etc just on the fire stick and all other amazon stuff removed making it lean?. When deleting apps, you will find that not all of them are able to be removed. Amazon pre-installs certain applications that users cannot get rid of.. Amazon Fire TV Stick is one of the best streaming sticks out there for TVs. In addition to the default Amazon Prime Video, you can also access .... How do you delete apps from your Amazon Fire TV device? ... 4K High Definition streaming: Amazon Fire TV Stick 4K (\$50 at Amazon) .... How to uninstall apps from Firestick tutoria. With Amazon Fire TV, you can install apps in the easiest way. However, when an app is not working .... To uninstall the Netflix app on your Amazon Fire TV Stick, begin from the home screen and follow the steps below. Uninstall the Netflix app. Select Settings.. Android; Apple TV; Chromecast; Fire tablet; Fire TV; iPhone & iPad ... Uninstall; Power-cycle your device by turning it off for 1 minute; Head to the Kindle Apps Store and reinstall Hulu. BACK TO TOP. Fire TV and Fire TV Stick.. Select Appsor Application Manager. Tap the DisneyLife app. Tap Uninstall. To uninstall on Amazon Fire TV or Fire Stick. On the Home Screen of the Fire Stick, .... How to Install, Uninstall and Update Apps on Amazon Fire TV ... We will discuss how to do that – and more – with your Fire TV Stick in another .... If you have any questions be sure to leave us a comment! Advertisements. FireTV · FireTV · amazon fire tv stick, blog, Fire TV Guides .... This step-by-step guide will show you how to reset your Amazon Fire Stick, uninstall apps, and clear your app cache to get your device working ...

To uninstall apps, go to Settings on your Fire TV device. Next, go to Applications and select Manage Installed Applications. Select the app, then Uninstall.

bdeb15e1ea

[iPhone Backup Extractor 7.7.7.2435 Crack+ Keygen Download](http://sturatimel.mystrikingly.com/blog/iphone-backup-extractor-7-7-7-2435-crack-keygen-download) [Incrocio tra Amazon e Google: Youtube su Fire TV; Amazon Prime su Chromecast e Android TV](https://ameblo.jp/riouhydcopuc/entry-12610530341.html) [Avast Antivirus 2018 Crack 2018 For PC+ MAC Free Download](https://www.acoi.org/sites/default/files/webform/active_membership_form/_sid_/dupofynd696.pdf) [CHP yandas Sozcu Gazetesi yazar Deniz Zeyrek'ten FOX TV'de siyasi ayak itiraf](https://aomei-partition-assistant-8-3-torrent.simplecast.com/episodes/chp-yandas-sozcu-gazetesi-yazar-deniz-zeyrek-ten-fox-tv-de-siyasi-ayak-itiraf) [Kerri Ross – evil b1tch](https://asinnafer.therestaurant.jp/posts/8795870) [Spotify launches free music streaming for iOS and Android](http://liodisubpe.over-blog.com/2020/07/Spotify-launches-free-music-streaming-for-iOS-and-Android.html) [Great Words of Wisdom to Celebrate JFK's 100 Birthday](http://congayprotan.mystrikingly.com/blog/great-words-of-wisdom-to-celebrate-jfk-s-100-birthday) [Sony Xperia A images leak](http://norelyma.unblog.fr/2020/07/12/sony-xperia-a-images-leak/) [Amazon Launches Shopping App For Android Devices](https://coreyrosson2.doodlekit.com/blog/entry/10004463/amazon-launches-shopping-app-for-androiddevices) [Syllable D9X Wireless Bluetooth Headphones – Review](http://oaklandchildcare.org/sites/default/files/webform/maccrcia891.pdf)